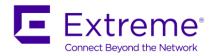

# Virtual Services Platform 9000 Software Release 4.2.1.1

## 1. Release Summary

Release Date: March 16, 2018

Purpose: Software release to address customer found software issues.

## 2. Important Notes before Upgrading to This Release

None.

## 3. Platforms Supported

Virtual Services Platform 9000 (all models).

#### 4. Special Instructions for Upgrade from previous releases

None.

#### 5. Notes for Upgrade

Please see "Virtual Services Platform 9000, Release Notes" for software release 4.1.0.0 (NN46250-401) available at <a href="http://www.avaya.com/support">http://www.avaya.com/support</a> for details on how to upgrade your Switch.

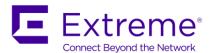

## File Names For This Release

| File Name                     | Module or File Type                   | File Size<br>(bytes) |
|-------------------------------|---------------------------------------|----------------------|
| VSP9K.4.2.1.1.tgz             | Release 4.2.1.1 archived distribution | 177192190            |
| VSP9K.4.2.1.1_modules.tgz     | Encryption modules                    | 41901                |
| VSP9K.4.2.1.1_mib.zip         | Archive of all MIB files              | 826414               |
| VSP9K.4.2.1.1_mib.txt         | MIB file                              | 5497380              |
| VSP9K.4.2.1.1_mib_sup.txt     | MIB file                              | 959378               |
| VSP9000v410_HELP_EDM_gzip.zip | EDM Help file                         | 3882169              |
| VSP9K.4.2.1.1.md5             | MD5 Checksums                         | 586                  |
| VSP9K.4.2.1.1.sha512          | SHA encryption                        | 1546                 |
| VSP9000v4.2.0.0.zip           | EDM WAR plugin for COM                | 5657179              |

# Note about image download:

Ensure images are downloaded using the binary file transfer. Perform MD5 checksum check on downloaded files to ensure file integrity.

Check that the file type suffix is ".tgz" and the image names after download to device match those shown in the above table. Some download utilities have been observed to append ".tar" to the file name or change the filename extension from ".tgz" to ".tar". If file type suffix is ".tar" or file name does not exactly match the names shown in above table, rename the downloaded file to the name shown in the table above so that the activation procedures will operate properly.

#### Load activation procedure:

software add VSP9K.4.2.1.1.tgz software add-modules 4.2.1.1.GA VSP9K.4.2.1.1\_modules.tgz software activate 4.2.1.1.GA

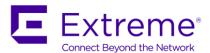

# 6. Version of Previous Release

Software Version 3.4.x.x, 4.0.0.0, 4.0.1.0, 4.0.1.1, 4.0.1.2, 4.1.0.0, 4.1.1.0, 4.1.2.0, 4.1.3.0, 4.1.4.0, 4.1.5.0, 4.2.0.0, 4.2.1.0

# 7. Compatibility

# 8. Changes in 4.2.1.1

## New Features in This Release

## Old Features Removed From This Release

None

## **Problems Resolved in This Release**

| Issue Number               | Issue Description                                                                                                    |
|----------------------------|----------------------------------------------------------------------------------------------------|
| VSP9000-850<br>VSP9000-855 | ISIS packets are separated into two internal QoS queues such that Hello packets take a higher priority queue compared to the other ISIS control packets. This will help prevent adjacency flaps caused due to missing Hellos at the time of ISIS churn.                         |
|                            | Changed the existing <b>ISIS</b> internal protocol meter to track only Hellos and added a new meter: <b>ISIS_OTHER</b> to track other control packets. When the traffic goes out of profile, the "show khi cpp protocol-drops" command will show the number of dropped packets. |
| VSP9000-853                | A new command has been implemented to display the values set by "mcast-fifo-optimize enable fifo7-meter isis-meter" command.                                                                                                    |
|                            | CLI command: "show mcast-fifo-optimize"                                                                                                    |
| VSP9000-856                | Additional diagnostic message on Gen-2 IO module in case of data path lockup that helps identifying if it is due to a hardware issue amongst other diagnostic output.                                                                                                    |
|                            | "GlobalRouter VPE_DRIVER ERROR monitorZip: Detected Sierra ZIP Event error, ZipEvent[0]: 0x0 ZipEvent[1]: 0x2000 ZipEvent[2]: 0x0 ZipEvent[3]: 0x0 ZipEvent[4]: 0x0 ZipEvent[5]: 0x0"                                                                                           |
| VSP9000-861                | Added <b>UPTime</b> field under "show ip bgp summary" and "show ip bgp neighbors" commands to display the duration of BGP peers in established state. No EDM support is available for this field currently, only CLI and SNMP support available.                                |
|                            | VSP9000:1#show ip bgp neighbors                                                                                                    |
|                            | Command Execution Time: Thu Mar 15 01:49:39 2018 EDT                                                                                                    |

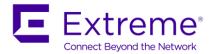

BGP Neighbor Info - GlobalRouter

BGP neighbor is 20.1.1.46 remote AS 200, External Peer, BGP-capable, BGP state [Established] UP Time 0 day(s), 00:03:32 remote router ID 6.203.162.0

> vrf instance - 0 admin-state - BGP ON connect-retry-interval - 10 ebgp-multihop - disable hold-time - 180 keepalive-time - 60 hold-time-configured - 180 keepalive-time-configured - 60 max-prefix - 12000

> > nexthop-self - disable

originate-def-route - disable originate-v6-def-route - disable MD5-authentication - disable neighbor-debug - none remove-private-as - disable route-advertisement-interval - 5 route-reflector-client - disable always-send-withdraw - enable send-community - disable soft-reconfiguration-in - enable updt-source-interface - 0.0.0.0 weight - 100

Route Policy In -

Route Policy Out -

IPv6Route Policy In -

IPv6Route Policy Out -

address-family ipv6 - disable

address-family vpnv4 - disable

route-refresh - disable

negotiated-session-capabilites -

Total bgp neighbors: 1

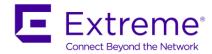

| VSP9000:1#show ip bgp summary  ***********************************                                        |
|----------------------------------------------------------------------------------------------------|
| BGP Summary - GlobalRouter                                                                                |
| BGP version - 4 local-as - 100 ldentifier - 2.2.2.2 Decision state - Idle The total number of routes is 5 |
| BGP NEIGHBOR INFO:  NEIGHBOR RMTAS STATE HLDTM KPALV HLDCFG KPCFG WGHT CONRTY ADVINT <b>UPTime</b>        |
| 20.1.1.46 200 Established 180 60 180 60 100 10 5 <b>0 day(s), 00:03:41</b> Total bgp neighbors: 1         |

## 9. Outstanding Issues

Please see "Virtual Services Platform 9000, Release Notes" for software release 4.1.0.0 (NN46250-401), 4.1.1.0, 4.1.2.0, 4.1.3.0, 4.1.4.0, 4.1.5.0, 4.2.0.0 and 4.2.1.0 available at <a href="http://www.avaya.com/support">http://www.avaya.com/support</a> for details regarding Known Issues.

### 10. Known Limitations

Please see "Virtual Services Platform 9000, Release Notes" for software release 4.1.0.0 (NN46250-401), 4.1.1.0, 4.1.2.0, 4.1.3.0, 4.1.4.0, 4.1.5.0, 4.2.0.0 and 4.2.1.0 available at http://www.avaya.com/support for more details regarding Known Limitations.

#### 11. Software Scaling Capabilities

Please see "Virtual Services Platform 9000, Release Notes" for software release 4.1.0.0 (NN46250-401) available at http://www.avaya.com/support for more details regarding scaling capabilties.

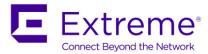

## 12. Documentation Corrections

For other known issues, please refer to the product release notes and technical documentation available from the Avaya Technical Support web site at: http://www.avaya.com/support.

Copyright © 2018 Extreme Networks, Inc. - All Rights Reserved.

The information in this document is subject to change without notice. The statements, configurations, technical data, and recommendations in this document are believed to be accurate and reliable, but are presented without express or implied warranty. Users must take full responsibility for their applications of any products specified in this document. The information in this document is proprietary to Extreme Networks, Inc.

To access more technical documentation, search our knowledge base, or open a service request online, please visit Avaya Technical Support on the web at: <a href="http://www.avaya.com/support">http://www.avaya.com/support</a>